$\mathbf{r}_{\rm{tot}}$ 

## **5** Документы ЭД.

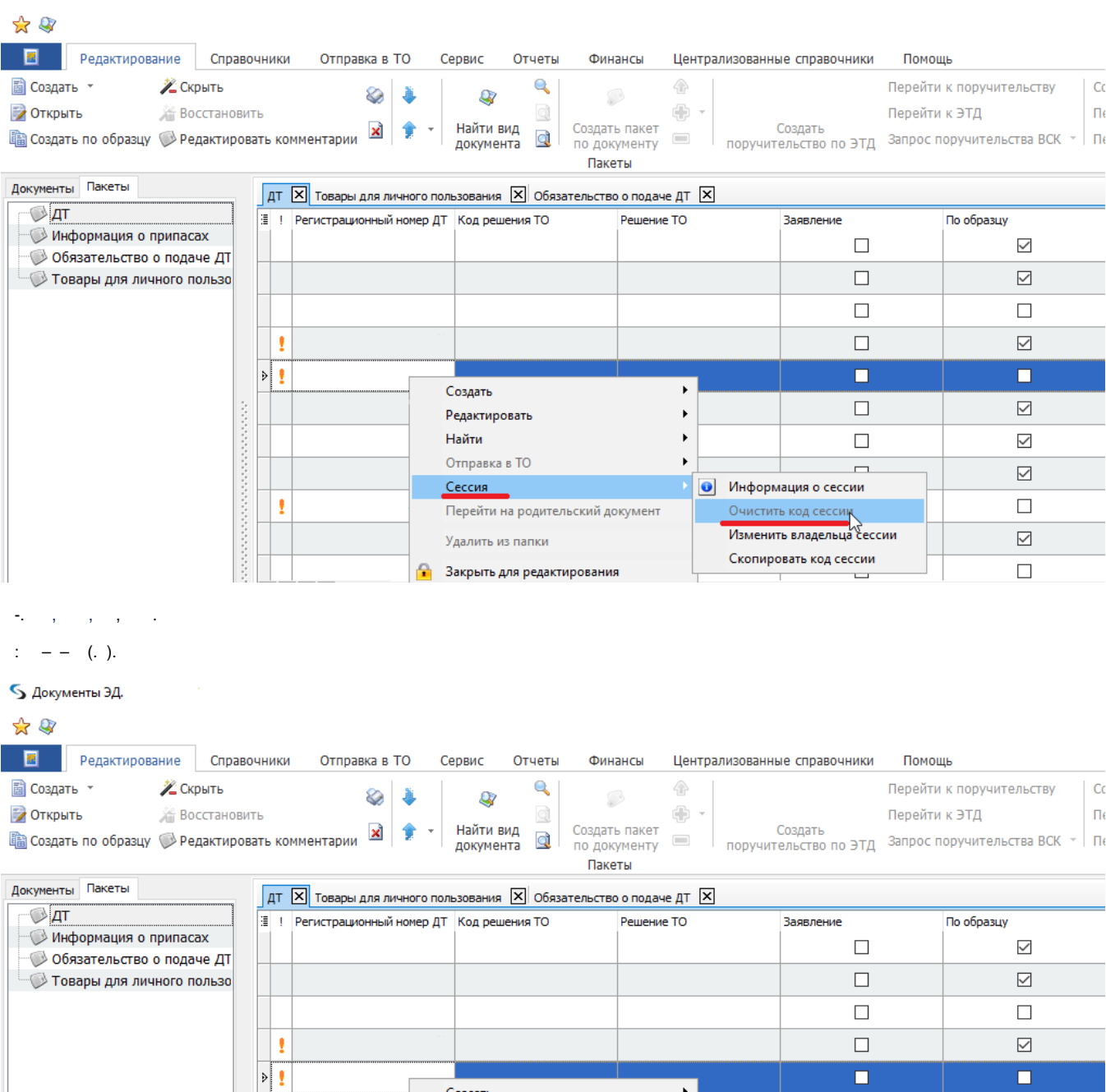

Создать  $\Box$  $\quad \ \ \, \boxdot$ Редактировать  $\blacktriangleright$ Найти  $\bar{\mathbf{r}}$  $\checkmark$  $\Box$ Отправка в ТО  $\bar{\mathbf{r}}$  $\Box$  $\quad \ \ \, \boxdot$ • Информация о сессии  $C$ ессия Ŀ  $\Box$ Очистить код сессии<br>Изменить владельца сессии Перейти на родительский документ  $\quad \ \ \, \boxdot$ Удалить из папки Скопировать код сессии  $\Box$ <u>В</u> Закрыть для редактирования  $\overline{\phantom{a}}$ 

 $\therefore$  « » - (.).

## \*\*

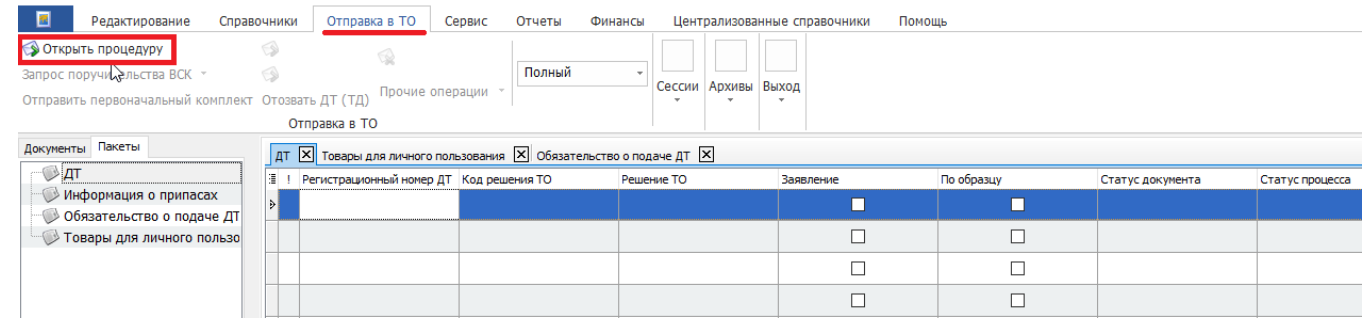